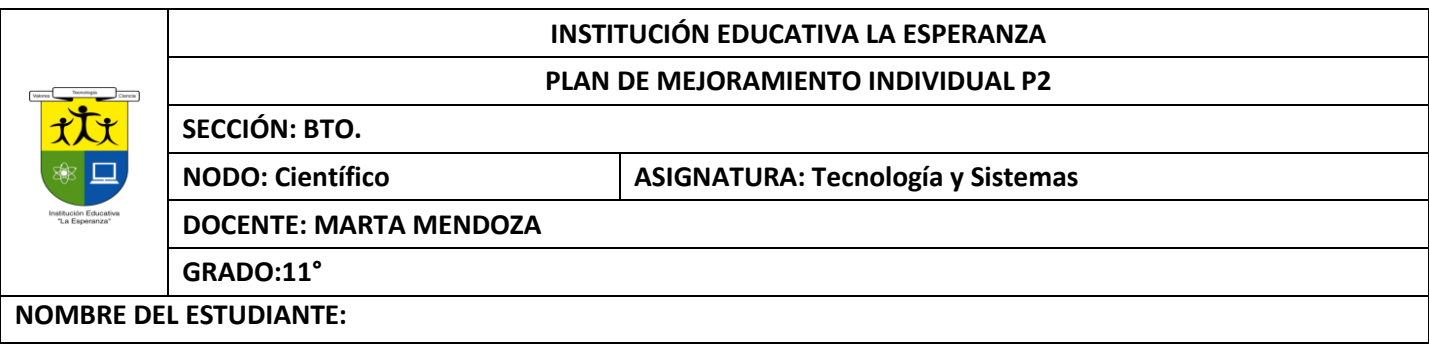

### **Competencia:**

 $\bullet$ 

- Identifica y formula problemas propios del entorno, susceptibles de ser resueltos con soluciones basadas en la tecnología.
- Utiliza eficientemente la tecnología en el aprendizaje de otras disciplinas (artes, educación física, matemáticas, ciencias).
- Utilizar responsable y autónomamente las Tecnologías de la Información y la Comunicación (TIC) para aprender, investigar y comunicarse con otros en el mundo.

# **ACTIVIDAD 1: NETWORKING ESCRITO**

- 1. Que es networking
- 2. Para que nos sirve
- 3. Cuales son las ventajas del networking
- 4. Donde hacer networking
- 5. Herramientas para hacer un buen networking minimo 6
- 6. Realizar un crucigrama con 10 pistas horizontales y 10 verticales de acuerdo a este taller

### **ACTIVIDAD 2: RELACIONES HUMANAS. ESCRITO**

## 1. **CASO PRACTICO Nº1**

La actitud inadecuada ante el trabajo y el equipo, que muestra un jefe de sección de un departamento de una conocida empresa del sector de la distribución, plantea graves problemas dentro del departamento, adicionalmente no ha cubierto los objetivos económicos este trimestre, y todo coincide con la llegada de un nuevo Director al centro. Su jefe inmediato le ha pedido varias veces que realizara un cambio en si estrategia comercial, cosa que él se niega a hacer, mostrando rebeldía ante el jefe y el nuevo director. Todo eso hace que la situación se vuelva insoportable; decide tener una reunión con él para aclarar ambas posturas, y tomar una decisión que darle al Director, ya que tiene clara la suya "Despido". Después de casi 4 horas de reunión con él, se entera de que este veterano en mando comercial, comenzó en la compañía como "Profesional Estrella". Sin embargo, la compañía no ha cumplido las expectativas que él tenía cuando llegó, y está ocupando el mismo puesto que cuando empezó, con una diferencia: ahora está menos reconocido. La impresión que él tiene es que está desaprovechado, que ha sido engañado, y lo que es peor, que nadie valora su esfuerzo inicial y lo mucho que aportó a la compañía cuando llegó. Está desplazado del lugar donde él y su familia desean vivir, lo que hace que sus relaciones familiares sean tensas, ya que no les gusta esa ciudad y no se han adaptado a ella; y la relación con su equipo de trabajo es crítica, le tienen miedo.

# **PREGUNTAS**

- 1. ¿De acuerdo al caso planteado diga que elementos gerenciales están fallando?
- 2. ¿Qué razones pueden llevar a "arrastrar" un problema, y no comentarlo con el jefe hasta que éste pregunta?

3. ¿Basados en el contenido de la unidad (elementos Gerencial), usted como Director del centro que decisión tomaría?

**CASO Nº2** El Jefe de Sección de un Centro Comercial situado a las afueras de una gran ciudad, cuenta con 22 colaboradores. Hace unos meses me enviaron a una persona nueva para cubrir un puesto en el que son necesarias unas habilidades básicas de atención al cliente, y de trabajo en equipo. Se trata de un hombre de mediana edad. A las pocas semanas de su incorporación, algunos integrantes del equipo (no todos) hacían lo posible para no trabajar con él, ponían excusas y se pasaban la pelota de unos a otros. A los dos meses la situación se volvió especialmente evidente, y el jefe decidió hablar con una de las chicas implicadas. Está admitió que no le gustaba trabajar con él, que sentía que la trataba mal. No podía explicarme el por qué, no era nada objetivamente explicable, sino más bien su actitud en general… Comentó que lo habían hablado entre las demás chicas, y todas estaban de acuerdo en que la actitud de este hacia las mujeres era desagradable. También sospechaba que bebía, y cuando lo hacía era todavía peor. El jefe se preparó para hablar con él, era una situación delicada. Lo llamo al despacho, le pregunto qué tal se encontraba en su nuevo trabajo, cómo se veía de integrado en el equipo, entre otras cosas. Todas sus respuestas fueron positivas. Para centrar el tema, le pregunto qué tal se encontraba con las chicas del equipo en general, su respuesta fue de nuevo positiva. Como no ponía ningún conflicto, tuvo que ir al grano. Le explico que las mujeres tenían la sensación de que a él no le gustaba trabajar con ellas por su actitud, y le pregunté si tenía algún problema con las mujeres en general. De nuevo su respuesta fue que no tenía ningún problema con las mujeres, que incluso estaba felizmente casado, y que no entendía por qué se quejaban. Al ver que no entraba en ello, decidió concluir diciendo que lo pensara, que podía ser que no se diera cuenta, pero que tenía que cambiar su actitud hacia ellas. A la semana siguiente, hablo con las chicas, y comentaron que había cambiado mucho. A los cuatro meses le enviaron a otro centro, del cual le despidieron al año por robo.

#### Preguntas:

1. ¿Se llegó a la raíz del problema con la conversación que se mantuvo con el empleado?

2. ¿Hay un problema de Liderazgo? Creo que el jefe se mostró bastante interesado por parte de los empleados y fue suficiente líder como para aclarar el problema que estaba ocurriendo.

3. ¿Cuándo hay verdadero trabajo en equipo, delegación e implicación, la comunicación fluye en todas direcciones? ¿Qué fallo?

4. ¿Qué elementos gerenciales están fallando en la empresa y por qué?

# **ACTIVIDAD 3: FILTROS Y AUTOFILTROS. PRACTICA**

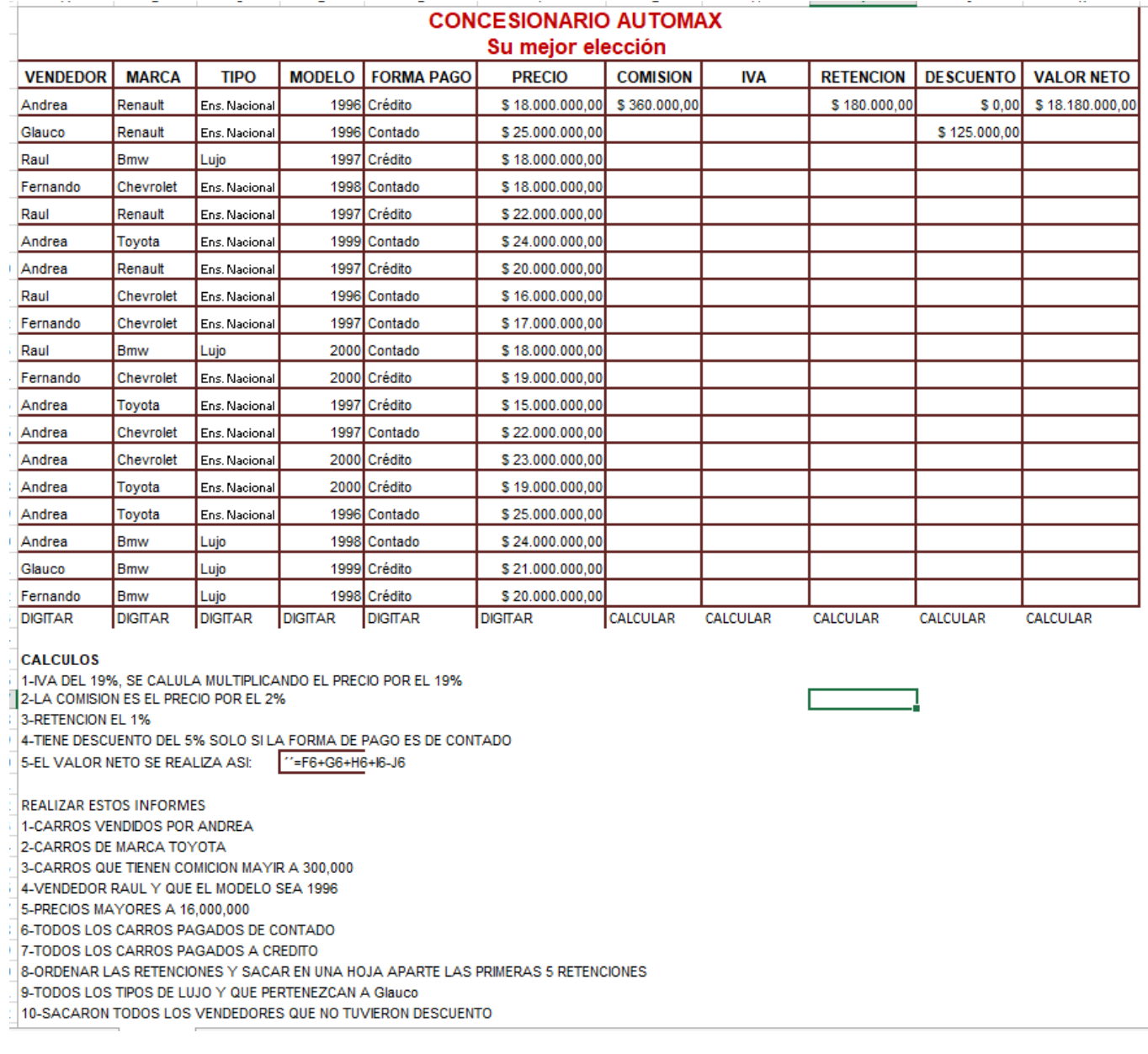

# **ACTIVIDAD 4: PRESENTACION ON LINE. PRACTICA**

2-En un programa de presentación ON LINE con buena presentación, con imágenes y fondos escoger una de estos temas

Hackers, Bulling y ciberbulling, Nanotecnología, Tecnología del deporte, Drogas tecnológicas, Tecnología del automovil, Robótica, Malware, tecnología de la aviación y tecnología del celular.

La presentacion debe llevar; portada, indice, resumen, la tematica con imágenes reumidas, conclusiones, web grafia. Minimo 11 diapositivas. Recuerden que los contenidos son con minúsculas y al inicio de cada párrafo es con mayúsculas.

#### **ACTIVIDAD 5: TIPOS DE IMÁGENES. ESCRITO TIPOS DE IMAGENES**

A grandes rasgos, hay dos tipos de imágenes digitales:

- imágenes vectoriales
- Imágenes de mapa de bits

**Las imágenes vectoriales** son imágenes constituidas por objetos geométricos autónomos (líneas, curvas, polígonos,...), definidos por ciertas funciones matemáticas (*vectores*) que determinan sus características (forma, color, posición,...) Las imágenes vectoriales se crean conprogramas de diseño o dibujo vectorial (Adobe Ilustrator, Corel Draw, Inkscape entre otros) y suelen usarse en dibujos, rótulos, logotipos. Su principal ventaja es que una imagen puede ampliarse sin sufrir el efecto de *"pixelado"* que tienen las imágenes de mapa de bits al aumentarse. En la imagen (vectorial) del ratón de puede apreciarse que al ampliar una zona nohay pérdida de detalle,

**Las imágenes de mapa de bits** están formadas por una serie de puntos (píxeles), cada uno de los cuales contiene información de color y luminosidad. En la fotografía del bustoNefertiti (mapa de bits) al ampliar mucho una zona, se observan los *píxeles* y la imagen se degrada

Las imágenes de mapa de bits presentan una mayor gama de colores y de tonos que las vectoriales, por lo que son el tipo de imágenes usado en fotografía y, se crean con las cámaras de fotos, los escáneres y con programas de edición de imagen y dibujo (Adobe Photoshop, Gimp, etc.) Las imágenes mapa de bits generan archivos que ocupan mucha más memoria (bytes) que las imágenes vectoriales.

Para poder reproducirse o utilizarse en un ordenador u otros dispositivos las imágenes vectoriales y de mapa de bits se guardan en archivos o ficheros (conjunto de datos que se almacenan en algún medio –disco duro, DVD, lápiz de memoria…–) Cada archivo gráfico, se identifica además de por su nombre, por su extensión, que indica el tipo o formato de que se trata.

Algunos formatos de imagen vectorial son: AI (Adobe Illustrator), CDR (Corel Draw), DXF. (Autodesk), EMF, EPS, ODG (Open Office Draw), SVG (Inkscape), SWF (Adobe flash), WMF (Microsoft)

#### Formatos de imagen de mapa de bits

Cuando trabajamos con imágenes, es muy importante elegir bien el formato adecuado. Veamos algunos ejemplos:

- Al publicar fotografías en una página web o al enviarlas por correo electrónico, para que la transferencia no sea excesivamente larga, es muy importante el peso o Kbyte del archivo de imagen. En este caso, es recomendable el uso de formatos que utilicen **compresión**.
- Para imprimir fotografías, donde el peso del archivo no tiene tanta importancia, se podrán usar otros formatos que ofrezcan más calidad que los utilizados para web. Lo mismo ocurre al hacer fotografías con las cámaras, la elección del formato se hará en función de lo que se desea obtener y de los procesos que desee realizar a posteriori el fotógrafo.

Para efectuar una elección adecuada de un formato de imagen, conviene valorar previamente:

- El **contenido** de la imagen: foto, dibujo, gráfico, logotipo.
- La **calidad** que se desea obtener en función de su destino: publicación en la web impresión en impresora doméstica. Impresión profesional.
- El **tamaño** que tendrá el archivo resultante.

Algunos formatos de mapa de bits son los siguientes:

- **BMP**. Formato introducido por Microsoft y usado originariamente por el sistema operativo Windows para guardarsus imágenes. La imagen se forma mediante una parrilla de píxeles. El formato BMP no sufre pérdidas de calidad ypor tanto resulta adecuado para guardar imágenes que se desean manipular posteriormente, el inconveniente es que los archivos son de un tamaño muy grande.
- **GIF**. Formato bastante antiguo desarrollado por Compuserve con el fin de conseguir archivos de tamaño muy pequeños. Admite solo 256 colores por lo que no es adecuado para imágenes fotográficas pero si es muy apropiado para logotipos, dibujos, etc. Permite crear animaciones (gif animado) y transparencias. (Una imagencon zona transparentes puede aplicarse a fondos diferentes, también es posible aplicar transparencias a gif animados). Gif utiliza sistemas de compresión "propietarios" y tiene derechos de utilización.
- **JPEG**. Es uno de los formatos más conocido y usado para fotografías digitales ya que admite una paleta de hasta 16 millones de colores. Lo admiten la mayor parte de las cámaras fotográficas y escáneres y es muy utilizado en páginas web, envío de fotografías por correo electrónico, presentaciones multimedia y elaboración de vídeos de fotografías.

JPEG admite distintos niveles de compresión, de forma que:

A más compresión menor calidad y archivos más pequeños (menos Kbyte)

A menos compresión mayor calidad y archivos más grandes (más Kbyte)La compresión que hace JPEG, es con pérdidas y afecta a la calidad de imagen.**PNG**. Formato creado con el fin de sustituir a GIF. Utiliza sistemas de compresión gratuitos, y admite muchos más colores que GIF. También admite transparencias pero no animaciones. Al admitir más colores es posible crear imágenes transparentes con mayor detalle. Las versiones anteriores a Internet Explorer 5.0 no admiten PNG, y losordenadores que dispongan de versiones antiguas no podrán mostrar este formato.

- **PSD**. Es el formato por defecto del editor de imágenes Adobe Photoshop y por tanto es un formato adecuadopara editar imágenes con este programa y otros compatibles. Admite millones de colores, capas, canales....
- **RAW.** Formato "en bruto". Esto quiere decir que contiene todos los píxeles de la imagen captada, tal y como se han tomado. Es el formato que ofrece la mayor calidad fotográfica y suele ser admitido por cámaras de gama media y alta (réflex, y compactas) indicadas para fotógrafos aficionados avanzados y profesionales.

Las cámaras que guardan las fotos en otros formatos (TIFF y JPEG) procesan la imagen captada para dar una interpretación de ella (balance de blanco, niveles de luminosidad, contraste…) En el formato RAW, los píxeles no se procesan y se mantienen en bruto para ser procesados posteriormente por un software específico conocido como "revelador RAW"

Un archivo RAW, no sufre ninguna compresión, por lo que mantiene el máximo detalle de la imagen a costa de ocupar mucho espacio (Mbytes)

Los distintos fabricantes de cámara suelen llamar a los archivos RAW con distintos nombres. Por ejemplo, las cámaras Nikon los denominan archivos NEF.

 **TIFF.** Formato utilizado para el escaneado, la edición e impresión de imágenes fotográficas Es compatible con casi todos los sistemas operativos y editores de imágenes. Como PSD, admite millones de colores, capas, canales alfa ytambién lo incluyen algunas cámaras y la mayoría de los escáneres.

#### Ejemplo comparativo del peso de una imagen en distintos formatos

- Imagen en formato TIFF: 357 Kbytes
- Imagen en formato BMP: 226 Kbytes
- Imagen en formato PSD: 125 Kbytes
- Imagen en formato JPEG (resolución máxima o mínima compresión): 119 Kbytes
- Imagen en formato JPEG (resolución alta o poca compresión): 71 Kbytes
- Imagen en formato JPEG (resolución media o compresión media): 64 Kbytes
- Imagen en formato JPEG (resolución mínima o compresión máxima): 52 Kbytes
- Imagen en formato GIF (256 colores): 29 Kbytes
- Imagen en formato GIF (128 colores): 26 Kbytes
- Imagen en formato GIF (64 colores): 23 Kbytes

#### **ACTIVIDAD**

- 1. Extrae 10 ideas principales de la guía
- 2. Realiza un mapa mental acerca de los tipos de imágenes
- 3. Llena el siguiente cuadro comparativo acerca de los formatos de imágenes de mapas de bits

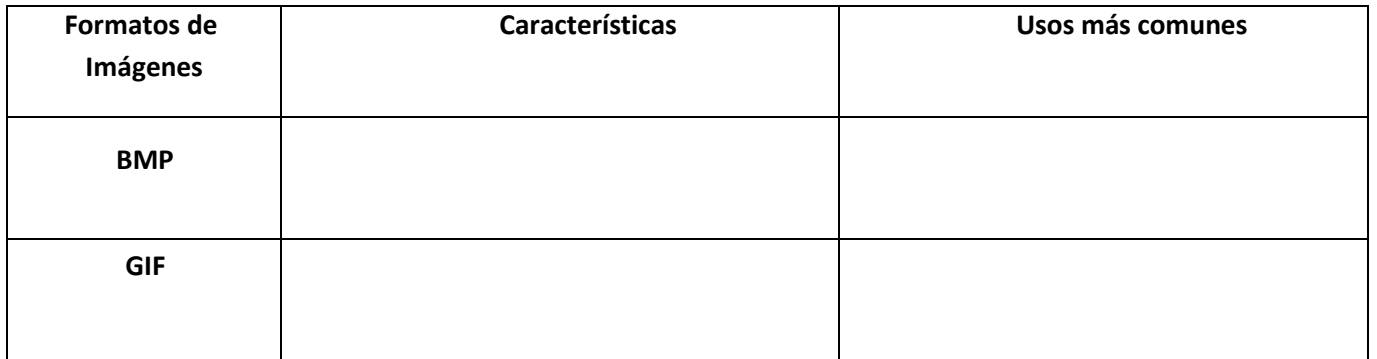

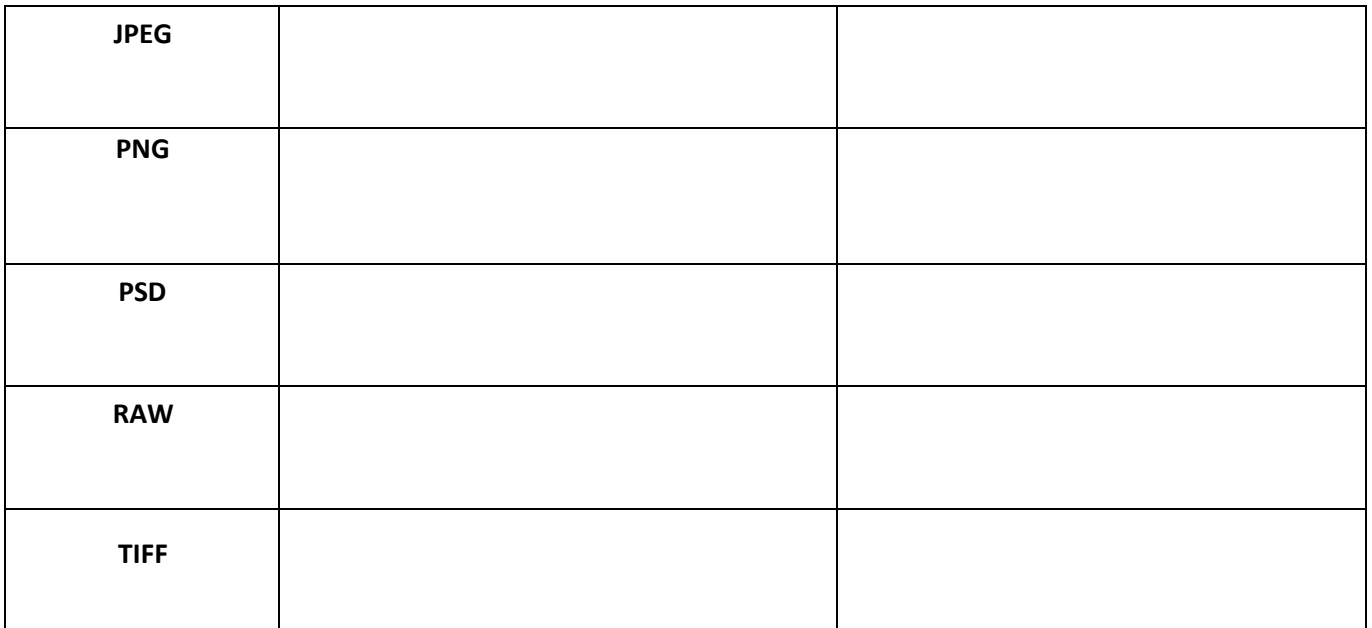

4. Elabora un crucigrama de 14 pistas HORIZONTALES Y VERTICALES con respecto a los tipos de imágenes

# **ACTIVIDAD 6: INFOGRAFIA. PRACTICA**

Realizar una infografía sobre la media técnica que perteneces, debe tener buen diseño, letra legible e imágenes, si no perteneces a ninguna media técnica realizarla de acuerdo al grado en que estés: asi 11°1 MULTIMEDIA, 11° RECUERSOS HUMANOS, 11° GASTRONOMIA